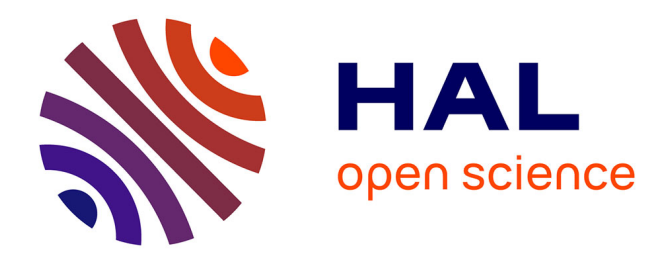

# **Délimitation d'un bassin versant périurbain et identification de son réseau de drainage**

Isabelle Braud, S. Jankowfsky, F. Branger

### **To cite this version:**

Isabelle Braud, S. Jankowfsky, F. Branger. Délimitation d'un bassin versant périurbain et identification de son réseau de drainage.  $2011$ , pp.4. hal-02595254

# **HAL Id: hal-02595254 <https://hal.inrae.fr/hal-02595254>**

Submitted on 15 May 2020

**HAL** is a multi-disciplinary open access archive for the deposit and dissemination of scientific research documents, whether they are published or not. The documents may come from teaching and research institutions in France or abroad, or from public or private research centers.

L'archive ouverte pluridisciplinaire **HAL**, est destinée au dépôt et à la diffusion de documents scientifiques de niveau recherche, publiés ou non, émanant des établissements d'enseignement et de recherche français ou étrangers, des laboratoires publics ou privés.

## **FICHE TECHNIQUE OTHU N°23**

**Délimitation d'un bassin versant périurbain et identification de son réseau de drainage** 

### *Résumé :*

Dans les bassins versants périurbains, l'anthropisation du milieu naturel conduit à des modifications des chemins naturels de l'eau qui ne sont plus déterminés par la seule topographie. Les méthodes traditionnelles d'extraction du réseau hydrographique ou de délimitation des sous-bassins versants, fondées sur l'analyse des modèles numériques de terrain ne sont donc plus adaptées pour ces bassins. Nous présentons ici une méthodologie, utilisant des informations additionnelles sur les réseaux, qui permet de délimiter les frontières d'un bassin versant périurbain et de déterminer son réseau de drainage. La méthode permet aussi de connaître les aires drainées par les différents sousbassins (urbains/ruraux) et donc peut fournir une aide précieuse pour les études de schémas directeurs des eaux pluviales à l'échelle de bassins versants, le dimensionnement d'ouvrages, etc. .

### **Cadre Général :**

Π

- Pour de nombreuses applications en hydrologie, il est nécessaire de connaître la délimitation et les frontières d'un bassin versant ainsi que son réseau de drainage. Ceci permet en particulier d'en estimer la surface, grandeur nécessaire lorsqu'on veut convertir un volume d'eau écoulé dans une rivière (estimé à l'aide de mesures de débit par exemple) en lame d'eau, puis calculer un coefficient de ruissellement (rapport entre lame d'eau ruisselée et lame pluviométrique reçue par le bassin). Ces grandeurs adimensionnelles permettent de comparer la réponse hydrologique de bassins versants différents. La connaissance du réseau de drainage et des sous-bassins qu'il draine est aussi importante pour aborder des questions d'aménagement et de gestion des eaux, en particulier des eaux pluviales (dimensionnement d'un bassin de rétention, d'un ouvrage, etc..).
- Depuis que des modèles numériques de terrain (MNT) sont disponibles, le réseau de drainage et la superficie des bassins versants sont souvent obtenus à l'aide de logiciels d'analyse du MNT où les directions des écoulements sont déterminées par la topographie (écoulement selon la plus grande pente par exemple).
- L'anthropisation croissante du milieu conduit à des modifications des chemins naturels de l'eau liées par exemple aux réseaux de routes, de fossés, aux réseaux d'assainissement et à l'imperméabilisation des sols. Les directions d'écoulement ne sont donc plus uniquement déterminées par la topographie. Les outils permettant l'extraction automatique du réseau de drainage et des frontières des bassins versants doivent donc être adaptés pour ces bassins. Nous présentons ici une méthodologie permettant de délimiter les frontières d'un bassin versant périurbain et d'extraire son réseau de drainage, en combinant les informations issues d'un MNT mais aussi des réseaux d'assainissement (eaux usées et eaux pluviales) et des informations de terrain en concentrant leur collecte sur les zones les plus critiques (fossés et réseaux séparatifs d'eau pluviale). Ces informations permettent de prendre en compte les modifications des directions d'écoulement induites par les éléments anthropiques dans la détermination du réseau de drainage. La méthode fournit aussi les aires drainées par les brins du réseau et donc les différents sous-bassins (urbains/ruraux) associés. Ces informations peuvent être utiles pour le dimensionnement d'ouvrages ou la gestion du bassin versant. .

THU

#### $\mathcal{L}_{\mathcal{A}}$ **Objectifs:**

Compte tenu de la complexité des bassins périurbains, il s'agit de proposer une méthode de délimitation des bassins versants et d'extraction du réseau de drainage qui soit suffisamment précise tout en minimisant le travail de recueil de données de terrain et en exploitant au maximum les bases de données existantes dans les collectivités (topographie, réseaux d'assainissement et d'eau pluviales, etc..). La méthode permet aussi d'extraire le réseau de drainage et les sous-bassins correspondants. Une meilleure connaissance des sousbassins et de leur surface drainée est importante pour améliorer l'estimation des volumes ruisselés et déterminer les techniques les plus efficaces en terme de gestion des eaux pluviales.

### **Contacts :**

 $\sim$ 

Isabelle BRAUD, Sonja JANKOWFSKY, Flora BRANGER, Cemagref, UR HHLY, 3bis Quai Chauveau, CP 220, 69336 Lyon Cédex 9. Tel : 04 72 20 87 78. E-mail Isabelle.Braud@cemagref.fr.

### **Les avancées de l'OTHU : Principaux résultats**

Les trois étapes de la méthodologie sont résumées sur la Figure 1 et sont détaillées ci-dessous. La méthode est illustrée pour le sous-bassin de la Chaudanne (4 km2), situé dans le bassin de l'Yzeron en périphérie lyonnaise.

#### **Hypothèses de travail et données nécessaires**

Seules les eaux pluviales sont considérées pour la délimitation des frontières du bassin versant. On exclut donc les réseaux d'eau potable et d'eaux usées séparatifs de l'analyse car ces eaux n'ont pas vocation à être drainées par les cours d'eau naturels. Ceci nous amène à considérer les réseaux suivants : i) les réseaux unitaires normalement connectés à la station d'épuration, sauf en cas de débordements via les déversoirs d'orage, où ils se connectent au réseau hydrographique ; ii) les réseaux d'eau pluviale séparatifs, en général connectés au réseau naturel ; iii) les réseaux de routes, souvent bordées de fossés ; iv) les fossés agricoles et, enfin, v) le réseau hydrographique naturel et les plans d'eau. A noter que la méthode ne prend pas en compte d'éventuels puits ou de sources d'eau souterraine. Si ce type d'écoulement existe, les frontières du bassin seront ajustées manuellement.

Les données nécessaires à l'analyse sont i) un modèle numérique de terrain, à résolution fine si possible ; ii) une description de l'occupation des sols (photo aérienne, cadastre, carte détaillée) correspondant à la période étudiée, compte tenu de la rapidité d'évolution dans ces zones. iii) Une carte du réseau hydrographique naturel, incluant de préférence la distinction entre cours d'eau pérennes et intermittents (cf BDTopo® de l'IGN) et une carte topographique sont très utiles pour le recueil des données de terrain. iv) De plus, toute information, de préférence sous forme numérique, sur les réseaux d'assainissement et leurs directions d'écoulement, ainsi qu'un inventaire des ouvrages (déversoirs d'orage, bassins de rétention, station de pompage) est utile et minimise le travail de terrain. Ce dernier consistera bien souvent à inventorier et cartographier les réseaux d'eaux pluviales séparatifs et les fossés qui ne sont en général pas renseignés dans les bases de données existantes.

#### **Etape 1 : Détermination des frontières approximatives du bassin versant**

On commence par déterminer la frontière topographique du bassin versant à l'aide d'utilitaires qu'on trouve dans la plupart des Systèmes d'Informations Géographiques (SIG) du commerce ou en logiciels libres (Etape 1A). Ces outils fournissent aussi un premier réseau de drainage, défini à partir de la topographie. Dans notre étude, nous avons utilisé le logiciel Taudem (Tarboton, 2008) disponible gratuitement à l'adresse suivante : http://hydrology.usu.edu/taudem/taudem3.1/.

On détermine ensuite les exutoires du bassin (réseau naturel, stations d'épuration) et les points de connexion des réseaux unitaires avec le réseau naturel (déversoirs d'orage) (Etape 1B). Les surfaces drainées par l'ensemble de ces réseaux définissent la frontière maximale du bassin (Etape 1C). La Figure 3 présente le résultat pour le sous-bassin de la Chaudanne.

#### **Etape 2 : Détermination du réseau de drainage**

Pour compléter la première ébauche de réseau hydrographique naturel obtenu à l'étape précédente (Etape 1A), on <sup>s</sup>'intéresse plus particulièrement aux réseaux d'eau pluviale et aux fossés, en général non répertoriés dans les bases de données existantes, mais le plus souvent connectés au réseau naturel. C'est pour leur tracé que le travail de terrain s'avère nécessaire.

Dans un premier temps, une reconnaissance de terrain, le long de la rivière, permet d'identifier tous les points de connexion/rejet dans la rivière (eaux pluviales et réseaux séparatifs) (Etape 2A).

Ensuite, on réalise une seconde reconnaissance de terrain pour répertorier les réseaux de fossés et d'eaux pluviales en restreignant le travail de collecte aux zones suivantes : i) zones avec réseau séparatif où seule la localisation des tuyaux d'eaux usées est connue et où les eaux pluviales seront probablement drainées par des fossés ; ii) réseau routier inclus dans le bassin topographique où les eaux pluviales sont souvent drainées par des fossés ; iii) intersections du réseau routier et de la frontière topographique du bassin ; iv) zones hors bassin topographique connectées à des stations de pompage ou proches du réseau hydrographique car elles peuvent contenir des fossés avec des inversions de pente par rapport au réseau d'assainissement.

Les informations sont répertoriées sur une carte puis digitalisées. On peut aussi utiliser un GPS pour les géoréférencer directement. Pour limiter ce travail, on ne considère que les fossés qui sont directement connectés au réseau hydrographique, car ce sont ceux qui influenceront le plus les écoulements à l'exutoire. On cartographie ensuite les bassins de rétention si cette information n'est pas déjà disponible. Enfin, on peut déterminer le réseau de drainage final en ne conservant que les brins connectés au réseau naturel. Au final, tous les points de connexion et les bassins de rétention doivent être connectés à une partie du réseau de drainage artificiel.

Sur la Figure 3, on trouve une illustration de zones où des traitements particuliers ont été nécessaires (notées "a", "b", "c" sur la figure). Les zones notées "a" sont des zones où l'examen des intersections entre frontières topographiques et réseau routier a conduit à augmenter la surface du bassin à cause de fossés qui interceptent les écoulements et les dirigent vers l'intérieur du bassin versant. On a aussi identifié plusieurs zones avec des fossés coulant en sens inverse des réseaux d'assainissement (flèches noires). Les réseaux séparatifs (notés "b") et les réseaux unitaires en zones naturelles (notés "c") hors du bassin topographique ont aussi été exclus du réseau final. La Figure 4 montre le réseau de drainage finalement retenu.

#### **Étape 3 : Extraction des sous-bassins**

- On combine deux méthodes, la première adaptée aux zones urbaines, la seconde pour les sous-bassins ruraux. Pour les zones urbaines (Etape 3A, Figure 2), on utilise une approche où chaque parcelle contenant un bâtiment est connectée au tuyau ou au fossé le plus proche (principe de proximité) ou au point de connexion le plus bas (principe de gravité) si deux tuyaux/fossés sont situés à égale distance de la parcelle (Rodriguez et al., 2003). Si des informations numérisées sont disponibles (cadastre, carte détaillée d'occupation des sols ou photos aériennes), la procédure peut être automatisée (Rodriguez et al., 2003). Sinon, les connexions sont réalisées manuellement à l'aide de photos aériennes et d'une carte topographique.
- Pour les zones rurales, les sous-bassins sont délimités automatiquement à l'aide d'outils standard d'analyse de MNT (par exemple le logiciel Taudem cité plus haut), en affectant un sous-bassin à chaque brin de rivière ou de fossés (Etape 3B). On fusionne ensuite les deux cartes obtenues aux étapes 3A et 3B, en remplaçant les sous-bassins ruraux par les sous-bassins urbains lorsqu'il y en a. Pour les hameaux isolés ou les petits villages en zone rurale, nous proposons des corrections manuelles des frontières en partant du principe que ces zones sont connectées au réseau le plus proche, selon le principe de proximité. On ne conservera ensuite que les brins du réseau drainant vers l'intérieur du bassin topographique.
- La Figure 4 illustre le résultat final pour le bassin de la Chaudanne. Cette carte illustre en particulier que la superficie du bassin change en fonction des conditions hydrologiques. En période sèche, la superficie du bassin est de 2.9 km2 (zones vertes, violentes et roses non hachurées). En période humide, si tous les déversoirs d'orage sont actifs, elle grimpe à 4.1 km2, soit 30% de plus qu'en période sèche. Mais attention car dans ce cas, les surfaces roses hachurées ne contribuent que partiellement aux écoulements : la part de l'eau ruisselée qui arrive au cours d'eau dépend des seuils de débordement des déversoirs d'orage et l'autre partie des écoulements continue à être acheminée vers la station d'épuration. Dans ce cas, le calcul d'un coefficient d'écoulement demeure donc incertain si les seuils de débordement des déversoirs d'orage ne sont pas bien connus.

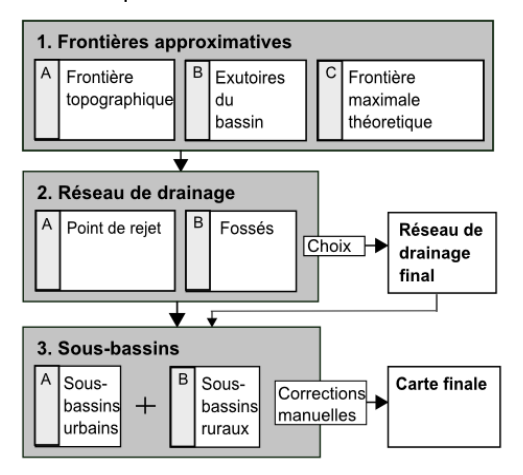

*Figure 1 : Schéma de la méthodologie. L'étape 1 permet de définir les frontières approximatives du bassin afin de cibler le recueil des informations de terrain. L'étape 2 permet la détermination du réseau de drainage et l'étape 3 conduit à l'extraction des différents sous-bassins en s'appuyant sur le réseau de drainage obtenu à l'étape 2.* 

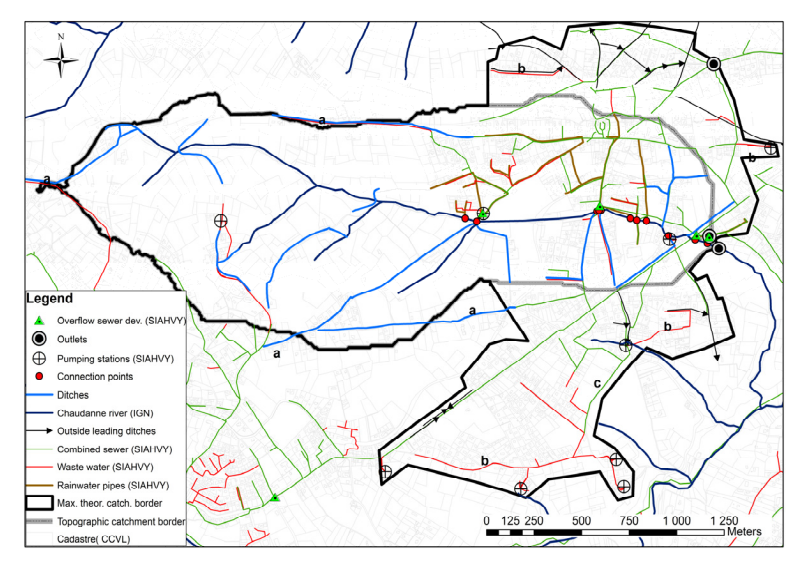

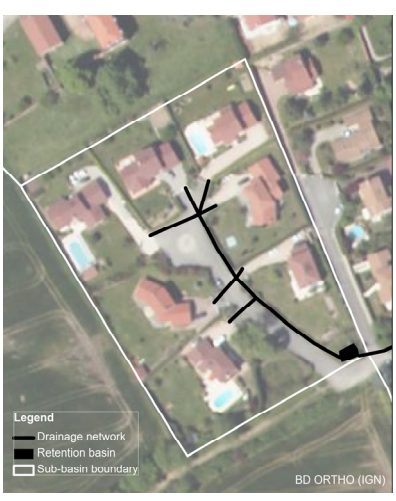

*Figure 2 : Illustration de l'extraction du réseau hydrographique (en noir) et délimitation d'un sous-bassin urbain (en blanc) par principe de proximité. On utilise ici la BDTopo® de l'IGN pour connecter chaque parcelle au tuyau le plus proche. Dans cet exemple, le sous-bassin est connecté à un bassin de rétention.* 

*Figure 3 : Identification des frontières maximales du bassin de la Chaudanne. Le logiciel Taudem a été utilisé pour les traitements topographiques sur un MNT à 25m issu de la BDTopo® de l'IGN, ce qui donne la frontière en gris et le réseau naturel en bleu foncé. Les brins bleu clair correspondent aux fossés directement connectés au réseau naturel. L'exutoire naturel + deux exutoires vers des stations d'épuration ont été identifiés (points noirs). On recense aussi 4 déversoirs d'orage (triangles verts) connectant le réseau unitaire au réseau naturel et 9 autres points de connexion du réseau d'eau pluviale ou de fossés (points rouges). Les réseaux d'eau usés apparaissent en rouge et les réseaux unitaires en vert. Les zones drainées par l'ensemble des réseaux définissent la frontière maximale du bassin (en noir).* 

#### **Évaluation de la pertinence de l'approche**

La méthode proposée a été comparée à 5 autres techniques proposées dans la littérature, toutes automatiques et <sup>s</sup>'appuyant uniquement sur le MNT et des données numériques. La méthode proposée ici, qui contient une part de recueil d'informations de terrain s'est révélée plus précise et robuste que ces 5 autres méthodes en terme de superficie du bassin, de longueur du réseau final, du nombre des sous-bassins et de détection des fossés (Jankowfsky et al., 2011).

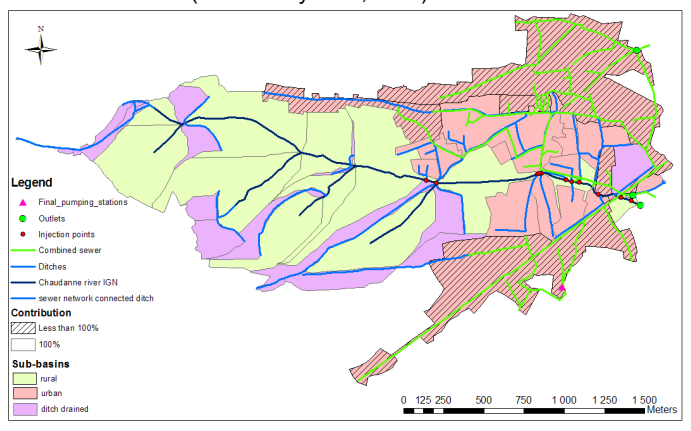

*Figure 4. Les sous-bassins extraits à partir du MNT et du logiciel Taudem apparaissent en vert pour ceux qui sont drainés par un cours d'eau naturel et en violet pour ceux qui sont drainés par un fossé. En rose, apparaissent les sousbassins urbains délimités par la méthode décrite en Figure 2. Ceux qui sont hachurés correspondent au drainage par le réseau unitaire. Ces sous-bassins ne contribuent donc au débit dans le coursd'eau qu'en cas de débordement des déversoirs d'orage* 

#### Π **Cadre d'utilisation**

- Cette méthode peut être utilisée lorsque l'anthropisation du bassin versant est telle que les écoulements sont largement modifiés par rapport à des écoulements déterminés uniquement par la topographie. Pour les bassins peu anthropisés, les outils standard fournis par les outils SIG sont suffisants pour extraire le réseau de drainage et les frontières des bassins. La méthode proposée s'applique à des bassins de 1 à 10 km2 pour lesquels des informations précises sont nécessaires pour des questions d'aménagement par exemple. L'exploitation des données nécessite l'utilisation de systèmes d'informations géographiques. Les logiciels disponibles sont soit des outils commerciaux (e.g. ArcGIS, MapInfo), soit des logiciels libres (e.g. QuantumGIS, OrbisGIS). On a aussi besoin d'outils permettant de réaliser l'analyse d'un MNT (e.g. Taudem ou des fonctionnalités disponibles dans ArcGIS, OrbisGIS,...). Le travail de terrain nécessaire pour collecter les informations dépend des informations numériques disponibles. Pour la Chaudanne, deux journées de terrain ont été nécessaire à la collecte des informations sur les réseaux d'eau pluviale et les fossés et entre une ou deux semaines de travail par un géomatricien ont permis de réaliser l'analyse complète du bassin. L'application de la méthode nécessite des compétences en géomatique, mais aussi une bonne connaissance du terrain d'étude.
- Comme nous l'avons vu, les données nécessaires, si possible sous forme numérique, sont : i) un modèle numérique de terrain le plus précis possible (l'apport d'un MNT lidar à résolution métrique ou inférieure peut être intéressant notamment pour détecter les réseaux de fossés potentiels) ; ii) le cadastre, des photos aériennes et/ou une carte d'occupation des sols détaillée; iii) une carte du réseau hydrographique naturel et de la topographie, du réseau routier ; iv) les réseaux d'assainissement séparatifs, unitaires et pluvial ; v) un inventaire des ouvrages. Un contact avec les organismes gérant les réseaux est une étape indispensable permettant de récolter des informations souvent précieuses.
- Cette méthodologie peut être utilie aux gestionnaires pour les applications suivantes : études des écoulements de temps de pluie, évaluation des incidences de l'urbanisation sur les écoulements et régimes hydrologiques, étude de schéma directeur de gestion des eaux pluviales à l'échelle de bassins versant, dimensionnement de réseaux ou de bassins de rétention, etc.

### **Développements futurs**

Il conviendra de vérifier la pertinence et la robustesse de la méthode sur d'autres bassins versants périurbains. Des approches complémentaires ont été testées, dans le cadre du projet AVuPUR, sur le bassin de la Chézine en périphérie Nantaise, avec une comparaison d'approches fondées uniquement sur la topographie, une approche objet proche de celle décrite ici, et une approche par triangulation de la surface, en prenant en compte les modifications d'écoulement induites par les haies, fossés, routes, etc.. (Rodriguez et al., 2011). Dans tous les cas, une cartographie des réseaux de fossés, réalisée par reconnaissances de terrain, se révèle importante pour l'obtention d'un résultat cohérent. A l'avenir, on peut espérer disposer de MNTs plus précis (par exemple MNR Lidar), qui permettent une bonne identification de la localisation des fossés (Sarrazin et al., 2011). Même dans ce cas, la reconnaissance de terrain s'avère nécessaire pour ne conserver que les fossés directement connectés au réseau, qui sont ceux qui influencent directement les écoulements.

## **Quelques documents publiés sur le thème**

Jankowfsky, S., 2011. Modélisation hydrologique spatialisée de petits bassins versants péri-urbains. Application aux sous-bassins de la Chaudanne et du Mercier (Yzeron). Ecole doctorale Terre, Univers, Environnement. l'Institut National Polytechnique de Grenoble. Soutenance prévue en Décembre 2011. Jankowfsky, S., Branger, F., Braud, I., Gironas, J., Rodriguez, F., 2011. Integration of sewer system maps and field observations in topographically based sub-basin delineation in suburban areas, soumis à Hydrological Processes.

Rodriguez, F., Bocher E., Chancibault, K, 2011. Terrain representations of peri-urban catchments channels, en préparation pour le numéro special du Journal of Hydrology "Hydrology of periurban catchments : processes and modelling".

Rodriguez, F., Andrieu, H., Creutin, J.-D., 2003. Surface runoff in urban catchments: morphological identification of unit hydrographs from urban databanks. Journal of Hydrology, 283(1-4): 146-168.

Sarrazin, B., Braud, I., Puech, C., 2011. On the use of high resolution LiDAR DEM to study drainage network extensibility from a functional typology of channels, soumis à Hydrological Processes

Tarboton G.D. 2008. TAUDEM Terrain Analysis Using Digital Elevation Model. Softwaredescription. User Guide. Utah State University. http://hydrology.neng.usu.edu/taudem/taudem3.1/index.html

Remerciements : Les travaux présentés dans cette fiche ont été partiellement financés par l'Agence Nationale de la Recherche (ANR) via le contrat n° ANR-07-VULN-01. Le bassin de l'Yzeron est un site de l'Observatoire de Terrain en Hydrologie Urbaine. Le CCVL, l'IGN, le Grand Lyon, le SAGYRC, Sol-Info Rhône-Alpes, le SIAVHY, nous ont fourni une partie des données nécessaires à cette étude.